# **N**DP700 Skrócona instrukcja obsługi

Aby uzyskać kompletną instrukcję skontaktuj się: EKONAFT DRO, tel 48 36 29 109 lub E-mail: newall@ekonaft.com.pl.

## A UWAGI

Zasilanie główne jest przekazywane do niezależnego zasilacza (w komplecie z DP700) za pomoca oddzielnego przewodu z wtyczką C5 (w komplecie). Jeżeli zostanie uzyty inny przewód niż dołączony, to musi posiadać żyłę uziemiającą i przewodzić prąd 10A.

Wtyczka do zasilania głównego nie jest załączana. Użytkownik musi zainstalować wtyczkę z wejściem na uziemienie oraz spełniającą wszystkie wymogi niezbędne dla tego typu złączy .

DP700 może współpracować tylko z analogowymi enkoderami Spherosyn i Microsyn firmy NEWALL.

Przed otwarciem wyświetlacza, przewód zasilacza musi być odłączony.

Odłącz przewód zasilacza przed odłączaniem lub przyłączaniem encodera (ów)

#### Specyfikacja techniczna

**Szczelność IP** - IP40 (Montaż z ramieniem)

IP54 (Montaż panelowy)

Po okresie użytkowania, system winien być przekazany do firmy dokonującej utylizacji wyrobów elektrycznych. Obudowa jest przeznaczona do recyklingu. Należy zapoznać się z lokalnymi regulacjami dotyczącymi utylizacji

**Warunków pracy**  $-10^{\circ}$ C do 50 $^{\circ}$ C  $-20$  do 70 $^{\circ}$ C

urządzeń elektrycznych.

**Temperatura pracy Temperatura składowania**

**Elektryczna** Dyrektywa UE 73/23/EEC (Dyrektywa dla niskich napięć) BS EN 55022:1998 Klasa B BS EN 55024:1998

**Wilgotność pracy** – max. 95% przy temperaturze do 31°C **Wejście dla zasilacza(w komplecie)** 100-240V (47-63Hz)

> **Tryb załączania zewnętrznego** Napięcie wejściowe 15VDC

> **Napięcie wejściowe do DP700** 15-24VDC ±10%

Zgodność z dyrektywą dla niskich napięć.

Uwaga: Newall Measurements Systems zastrzega sobie dokonywanie zmian bez powiadomienia.

#### Przył**ą**cza

**Zalecenie**

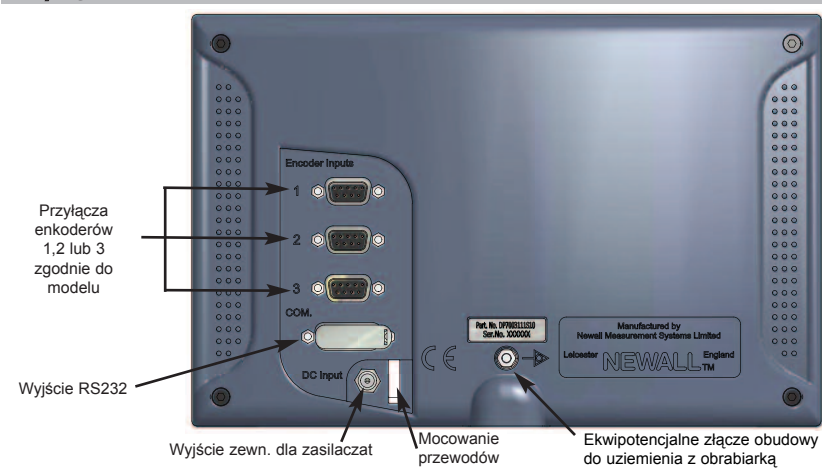

## **PRODUCENT**

#### **Newall Measurement Systems Ltd.**

Technology Gateway, Cornwall Road South Wigston Leicester LE18 4XH United Kingdom Telephone: +44 (0)116 264 2730 Facsimile: +44 (0)116 264 2731 Email: sales@newall.co.uk Web: http://newall.com

### **WYŁĄCZNY PRZEDSTAWICIEL**

w Polsce EKONAFT DRO S.C. 26-600 Radom, ul. Tartaczna 25 Telefon: 48 36 29 109 Telefax: 48 36 36 897 Email: newall@ekonaft.com.pl Web: www.ekonaft.com

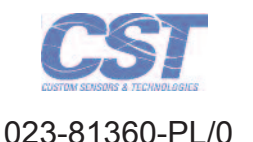

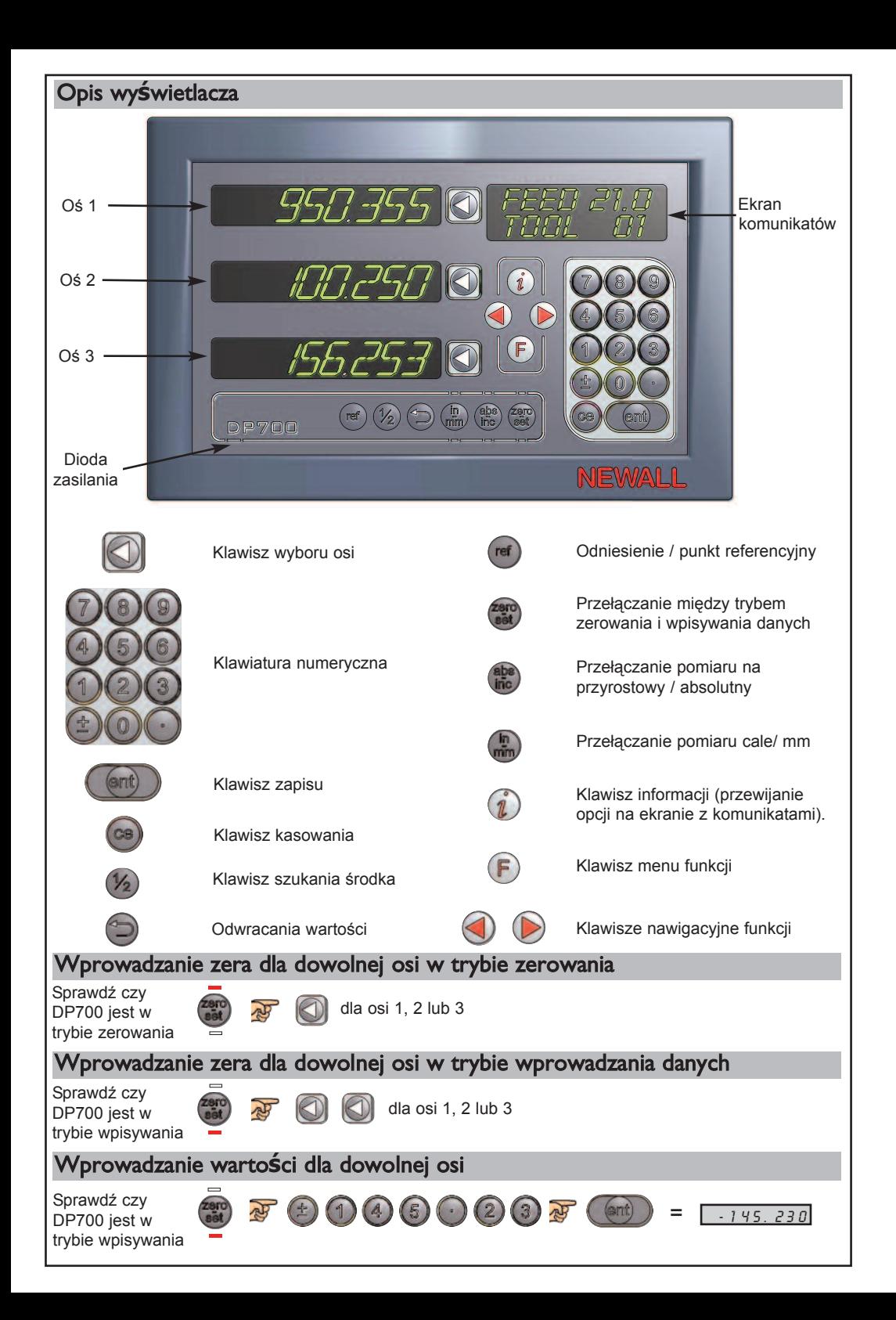

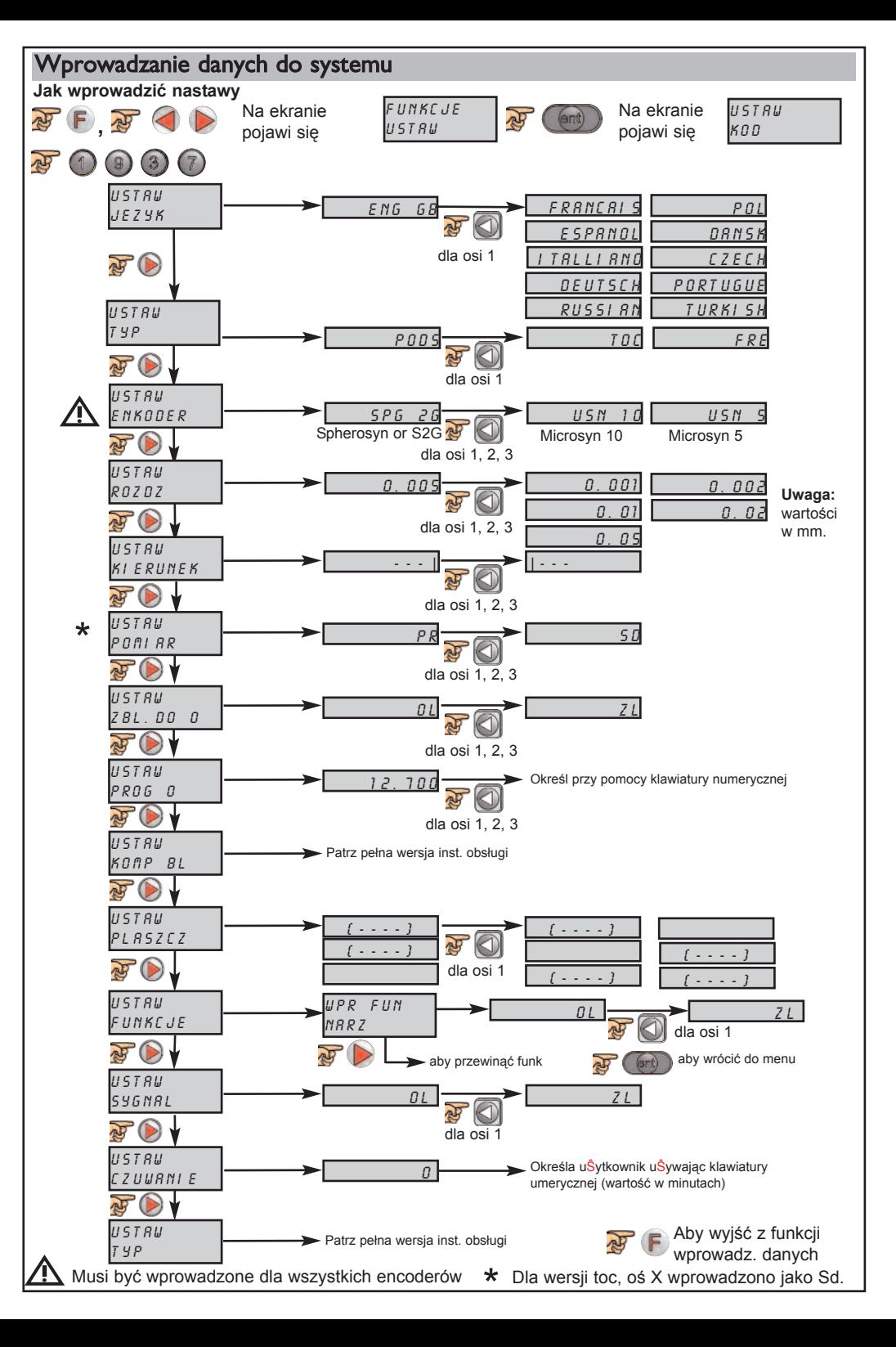